## Series RLH

Code No. **53** 

| D.11 M.  |  |  |  | Candidates must write the Code on t | :he |
|----------|--|--|--|-------------------------------------|-----|
| Roll No. |  |  |  | title page of the answer-book.      |     |

- Please check that this question paper contains 8 printed pages.
- Code number given on the right hand side of the question paper should be written on the title page of the answer-book by the candidate.
- Please check that this question paper contains **6** questions.
- Please write down the Serial Number of the question before attempting it.
- 15 minute time has been allotted to read this question paper. The question paper will be distributed at 10.15 a.m. From 10.15 a.m. to 10.30 a.m., the students will read the question paper only and will not write any answer on the answer-book during this period.

### **SUMMATIVE ASSESSMENT - II**

## FOUNDATION OF INFORMATION TECHNOLOGY

Time allowed: 3 hours Maximum Marks: 90

#### SECTION A

| 1. | Fill       | in the blanks :                                                                                           | 10 |
|----|------------|----------------------------------------------------------------------------------------------------|----|
|    | (a)        | is a software that is downloaded onto your computer to track your activities without your knowledge.      |    |
|    | (b)        | includes viruses, data miners, Trojan horses and other programs designed to damage or destroy a computer. |    |
|    | (c)        | protects a server, a network and an individual PC from attack by viruses from other systems.              |    |
|    | (d)        | tags are case sensitive and tags are not case sensitive.                                                  |    |
|    | (e)        | tag creates a bulleted list.                                                                              |    |
|    | <b>(f)</b> | tag is used to create a table row                                                                         |    |

| (g)          | attribute with <a> tag is used to open a link in a new window.</a>                                                                                                    |    |
|--------------|----------------------------------------------------------------------------------------------------|----|
| (h)          | Text written with attribute appears like a tool tip in Internet Explorer.                                                                                                    |    |
| (i)          | attribute with <hr/> tag is used to specify thickness of the line.                                                                                                    |    |
| Stat         | e True or False :                                                                                                    | 10 |
| (a)          | Line breaks are given through<br>.                                                                                                    |    |
| (b)          | HTML is a programming language.                                                                                                    |    |
| (c)          | The default font size is 5.                                                                                                    |    |
| (d)          | XML uses DTD to describe the data.                                                                                                    |    |
| (e)          | To avoid spam never click on links that come from someone you do not know.                                                                                                    |    |
| ( <b>f</b> ) | Hacker is a person who breaks security with malintention to start what we have stored on our computers.                                                                                                    |    |
| (g)          | Attributes of XML tags are expandable.                                                                                                    |    |
| (h)          | Color attribute is used with <p> tag.</p>                                                                                                    |    |
| (i)          | Cellpadding attribute is used to specify distance between two cells.                                                                                                    |    |
| (j)          | <title> tag is one of the structural tags of HTML document.&lt;/td&gt;&lt;td&gt;&lt;/td&gt;&lt;/tr&gt;&lt;tr&gt;&lt;td&gt;Shor&lt;/td&gt;&lt;td&gt;rt Answer Questions :&lt;/td&gt;&lt;td&gt;12&lt;/td&gt;&lt;/tr&gt;&lt;tr&gt;&lt;td&gt;(a)&lt;/td&gt;&lt;td&gt;Write any two advantages of online backup.&lt;/td&gt;&lt;td&gt;&lt;/td&gt;&lt;/tr&gt;&lt;tr&gt;&lt;td&gt;(b)&lt;/td&gt;&lt;td&gt;What does an antivirus software do?&lt;/td&gt;&lt;td&gt;&lt;/td&gt;&lt;/tr&gt;&lt;tr&gt;&lt;td&gt;(c)&lt;/td&gt;&lt;td&gt;Write the HTML code to display a horizontal line of red colour.&lt;/td&gt;&lt;td&gt;&lt;/td&gt;&lt;/tr&gt;&lt;tr&gt;&lt;td&gt;(d)&lt;/td&gt;&lt;td&gt;Write the full forms of:&lt;/td&gt;&lt;td&gt;&lt;/td&gt;&lt;/tr&gt;&lt;tr&gt;&lt;td&gt;&lt;/td&gt;&lt;td&gt;(i) XML&lt;/td&gt;&lt;td&gt;&lt;/td&gt;&lt;/tr&gt;&lt;tr&gt;&lt;td&gt;&lt;/td&gt;&lt;td&gt;(ii) FTP&lt;/td&gt;&lt;td&gt;&lt;/td&gt;&lt;/tr&gt;&lt;tr&gt;&lt;td&gt;&lt;/td&gt;&lt;td&gt;(iii) &lt;img&gt;&lt;/td&gt;&lt;td&gt;&lt;/td&gt;&lt;/tr&gt;&lt;tr&gt;&lt;td&gt;&lt;/td&gt;&lt;td&gt;(iv) &lt;HR&gt;&lt;/td&gt;&lt;td&gt;&lt;/td&gt;&lt;/tr&gt;&lt;tr&gt;&lt;td&gt;(e)&lt;/td&gt;&lt;td&gt;Write the HTML code to create a paragraph whose text colour is blue.&lt;/td&gt;&lt;td&gt;&lt;/td&gt;&lt;/tr&gt;&lt;tr&gt;&lt;td&gt;(f)&lt;/td&gt;&lt;td&gt;Name the attributes of &lt;img&gt; tag which are used for specifying its&lt;/td&gt;&lt;td&gt;&lt;/td&gt;&lt;/tr&gt;&lt;/tbody&gt;&lt;/table&gt;</title> |    |

2.

3.

dimensions in a web page.

### **4.** Short Answer Questions :

<Senior>150</Senior>

</furniture>

(b) Observe the following table and write the HTML code to generate it:

<Primary>200</Primary>
<Middle>135</Middle>

| Til.'l.      | Grammar       |  |
|--------------|---------------|--|
| English      | Comprehension |  |
| N/C = 4.1s = | Algebra       |  |
| Maths        | Physics       |  |
|              | Physics       |  |
| Science      | Chemistry     |  |
|              | Biology       |  |

- (c) Answer the following questions:
  - (i) Shrinivasan is working for an IT firm where he needs to backup his data of around 200 MB to 400 MB at the end of each day. Each day backup needs to be archived separately for future reference. Suggest any two economic data backup devices, which he can use for this purpose.
  - (ii) Differentiate between hacker and cracker with reference to their intention and motive.

1

2

5

53 P.T.O.

| (iii) | Name   | one   | specific | software | tool | for | each | of | the | following |
|-------|--------|-------|----------|----------|------|-----|------|----|-----|-----------|
|       | catego | ries. |          |          |      |     |      |    |     |           |

- (A) Antivirus
- (B) Data recovery tool
- (C) Online backup tool
- (D) Text editor
- (d) Identify which of the following is a tag or an attribute :

5

10

2

- (i) border
- (ii) img
- (iii) alt
- (iv) src
- (v) href
- **5.** Long Answer Questions :
  - (a) Observe the following web page and write the HTML code to generate it.

# **GLOBAL WARMING**

Global warming is the observed century-scale rise in the average temperature of Earth's climate system.

Since the early 20th century, the global air and sea surface temperature has increased about  $0.8~^{\circ}$ C(1.4  $^{\circ}$ F), with about two-thirds of the increase occurring since 1980. Initial causes of temprature changes:

- Greenhouse gases
- Particulates and soot
- Solar Activity

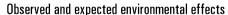

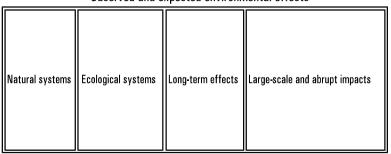

4

For more Details

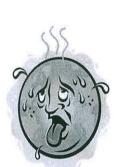

53

Note the following points while generating the web page:

- Title of page is "Global Warming"
- Link colour is green
- Font style for the page is Arial
- Heading of the page is blue
- Image used is warming.png
- Table border is 2px and border colour is red
- Use links as:
  - For Greenhouse gases as one.html
  - For Particulates and soot as two.html
  - For Solar Activity as three.html
- e-mail id for bottom message is abc @ xyz.com
- (b) (i) Write two points of difference between HTML and XML.
  - (ii) Write three advantages of using XML document.
  - (iii) Write the code to create an XML document to present the following data:

2

3

5

18

| Name   | Class | English Marks | Maths Marks |
|--------|-------|---------------|-------------|
| Raghav | 10    | 75            | 95          |
| Ritvik | 10    | 85            | 92          |

#### **SECTION B**

- **6.** Multiple Choice Questions (Choose the most appropriate option):
  - (i) If we want an image to be the hyperlink, the correct syntax is:
    - (a) <img src = image.gif><a href = try.html>click</a>
    - (b) <a href = try.html><img src = image.gif>click</a>
    - (c) <a href = image.gif><img src = try.html>click</a>
    - (d) <img src = try.html>
  - (ii) Which attribute tells us how many rows a cell should span?
    - (a) colspan = n
    - (b) rowspan = n
    - (c) Both (a) & (b)
    - (d) None of the above

| (111) | To create a link, we must use               | attribute with <a> tag.</a> |
|-------|---------------------------------------------|-----------------------------|
|       | (a) name                                    |                             |
|       | (b) link                                    |                             |
|       | (c) tag                                     |                             |
|       | (d) href                                    |                             |
| (iv)  | To start a list with no. 3, we should write | e                           |
|       | (a) $\langle OL \text{ start} = 3 \rangle$  |                             |
|       | (b) $\langle OL \text{ type} = 3 \rangle$   |                             |
|       | (c) <ol value="3"></ol>                     |                             |
|       | (d) All of the above                        |                             |
| (v)   | For internal linking the section attribute. | names are provided by       |
|       | (a) href                                    |                             |
|       | (b) title                                   |                             |
|       | (c) name                                    |                             |
|       | (d) target                                  |                             |
| (vi)  | Which of the following is an attribute of   | tag ?                       |
|       | (a) src                                     |                             |
|       | (b) link                                    |                             |
|       | (c) cellpadding                             |                             |
|       | (d) bold                                    |                             |
| (vii) | Is this a well formed XML document?         |                             |
|       | <?xml version = "1·0"?>                     |                             |
|       | <note></note>                               |                             |
|       | <to age="29"> Tove </to>                    |                             |
|       | <from>John</from>                           |                             |
|       | (a) Yes                                     |                             |
|       | (b) No                                      |                             |
|       | (c) Can't say                               |                             |
|       | (d) None of the above                       |                             |

| (viii) | Comments in XML document is given by                                                                                                    |
|--------|----------------------------------------------------------------------------------------------------|
|        | (a) comment                                                                                                    |
|        | (b) comment!                                                                                                    |
|        | (c) comment                                                                                                    |
|        | (d) None of the above                                                                                                    |
| (ix)   | The use of DTD in XML development is                                                                                                    |
|        | (a) required when validating XML documents                                                                                                    |
|        | (b) no longer necessary after the XML editor has been customized                                                                                                    |
|        | (c) used to direct conversion using an XSLT processor                                                                                                    |
|        | (d) a good guide to populating a template to be filled in when generating an XML document automatically                                                                                                    |
| (x)    | Valid XML document means                                                                                                    |
|        | (a) the document has root element                                                                                                    |
|        | (b) the document contains at least one or more root element                                                                                                    |
|        | (c) the XML document has DTD associated with it and it complies with that DTD                                                                                                    |
|        | (d) each element must nest inside any enclosing element properly                                                                                                    |
|        |                                                                                                    |
| (xi)   | Container elements in HTML require                                                                                                    |
| (xi)   | Container elements in HTML require  (a) Starting tag                                                                                                    |
| (xi)   |                                                                                                    |
| (xi)   | (a) Starting tag                                                                                                    |
| (xi)   | <ul><li>(a) Starting tag</li><li>(b) Ending tag</li></ul>                                                                                                    |
| (xii)  | <ul><li>(a) Starting tag</li><li>(b) Ending tag</li><li>(c) Starting and ending tag</li></ul>                                                                                                    |
|        | <ul> <li>(a) Starting tag</li> <li>(b) Ending tag</li> <li>(c) Starting and ending tag</li> <li>(d) None of these</li> </ul>                                                                                                    |
|        | <ul> <li>(a) Starting tag</li> <li>(b) Ending tag</li> <li>(c) Starting and ending tag</li> <li>(d) None of these</li> <li>Which HTML tags cause browsers to render text as italics?</li> </ul>                                                                                                    |
|        | <ul> <li>(a) Starting tag</li> <li>(b) Ending tag</li> <li>(c) Starting and ending tag</li> <li>(d) None of these</li> <li>Which HTML tags cause browsers to render text as italics?</li> <li>(a) <text style="italics"></text></li> </ul>                                                                                                    |
|        | <ul> <li>(a) Starting tag</li> <li>(b) Ending tag</li> <li>(c) Starting and ending tag</li> <li>(d) None of these</li> <li>Which HTML tags cause browsers to render text as italics?</li> <li>(a) <text style="italics"></text></li> <li>(b) <ital.></ital.></li> </ul>                                                                                                    |
|        | <ul> <li>(a) Starting tag</li> <li>(b) Ending tag</li> <li>(c) Starting and ending tag</li> <li>(d) None of these</li> <li>Which HTML tags cause browsers to render text as italics?</li> <li>(a) <text style="italics"></text></li> <li>(b) <ital.></ital.></li> <li>(c) <i><i><i><i></i></i></i></i></li> </ul>                                                                                                    |
| (xii)  | <ul> <li>(a) Starting tag</li> <li>(b) Ending tag</li> <li>(c) Starting and ending tag</li> <li>(d) None of these</li> <li>Which HTML tags cause browsers to render text as italics?</li> <li>(a) <text style="italics"></text></li> <li>(b) <ital.></ital.></li> <li>(c) <i>&gt;<i>&gt;<i>&gt;</i></i></i></li> <li>(d) <b></b></li> </ul>                                                                                                    |
| (xii)  | <ul> <li>(a) Starting tag</li> <li>(b) Ending tag</li> <li>(c) Starting and ending tag</li> <li>(d) None of these</li> <li>Which HTML tags cause browsers to render text as italics?</li> <li>(a) <text style="italics"></text></li> <li>(b) <ital.></ital.></li> <li>(c) <i><i><i><i></i><b></b></i></i></i></li> <li>(d) <b></b></li> <li>If the image you are loading in the web page is not available, then</li> </ul>                                                                                                    |
| (xii)  | (a) Starting tag (b) Ending tag (c) Starting and ending tag (d) None of these  Which HTML tags cause browsers to render text as italics?  (a) <text style="italics"></text> (b) <ital.></ital.> (c) <i>&gt;</i> (d) <b></b> If the image you are loading in the web page is not available, then you want a text to appear in the image place holder. Which attribute                                                                                                    |
| (xii)  | <ul> <li>(a) Starting tag</li> <li>(b) Ending tag</li> <li>(c) Starting and ending tag</li> <li>(d) None of these</li> <li>Which HTML tags cause browsers to render text as italics?</li> <li>(a) <text style="italics"></text></li> <li>(b) <ital.></ital.></li> <li>(c) <i>&gt;<i>&gt;<i>&gt;<i></i>&gt;</i></i></i></li> <li>If the image you are loading in the web page is not available, then you want a text to appear in the image place holder. Which attribute lets you define this text?</li> <li>(a) Src</li> <li>(b) Align</li> </ul> |
| (xii)  | <ul> <li>(a) Starting tag</li> <li>(b) Ending tag</li> <li>(c) Starting and ending tag</li> <li>(d) None of these</li> <li>Which HTML tags cause browsers to render text as italics?</li> <li>(a) <text style="italics"></text></li> <li>(b) <ital.></ital.></li> <li>(c) <i><i><i><i></i></i>&gt;</i></i></li> <li>(d) <b></b></li> <li>If the image you are loading in the web page is not available, then you want a text to appear in the image place holder. Which attribute lets you define this text?</li> <li>(a) Src</li> </ul>           |

| (xiv)   | Cop        | y of data that can be used to restore and recover data is                |
|---------|------------|--------------------------------------------------------------------------|
|         | (a)        | The copied data                                                          |
|         | (b)        | Backup                                                                   |
|         | (c)        | Restoration data                                                         |
|         | (d)        | None of these                                                            |
| (xv)    | A procable | rogram designed to replicate and eat up a computer's storage is ed       |
|         | (a)        | Virus                                                                    |
|         | (b)        | Spam                                                                     |
|         | (c)        | Worm                                                                     |
|         | (d)        | Mail                                                                     |
| (xvi)   |            | igital document issued to a site by a certification authority of rnet    |
|         | (a)        | e-code                                                                   |
|         | (b)        | digital certificate                                                      |
|         | (c)        | digital signature                                                        |
|         | (d)        | digital id                                                               |
| (xvii)  |            | avoid problems while working with internet you should follow precaution: |
|         | (a)        | Install antivirus on your computer                                       |
|         | (b)        | Take the backup of your files regularly                                  |
|         | (c)        | Do not click on unknown links                                            |
|         | (d)        | All of the above                                                         |
| (xviii) | Whi        | ch attribute is <i>not</i> valid for <body> tag?</body>                  |
|         | (a)        | background                                                               |
|         | (b)        | color                                                                    |
|         | (c)        | vlink                                                                    |
|         | (d)        | leftmargin                                                               |
|         |            |                                                                          |